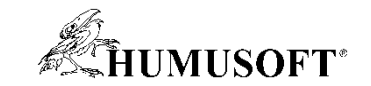

# **MATLAB: Podpora vzdělávání (nejen) na VŠ**

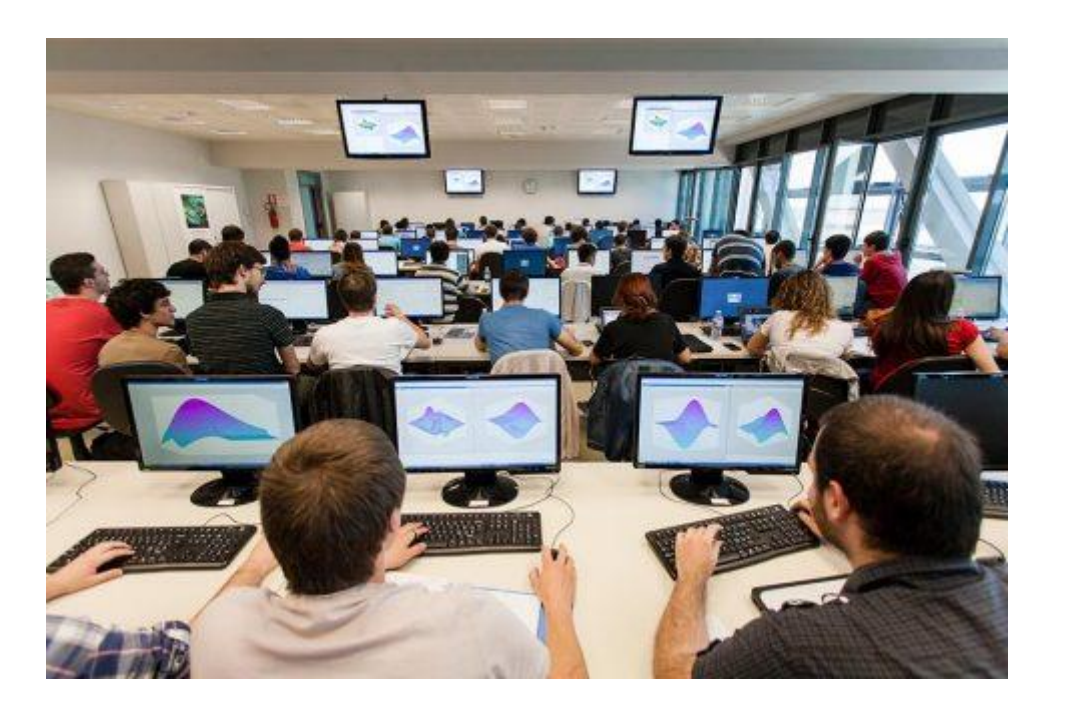

9.9.2021, Brno

Technical Computing Camp 2021

Martina Mudrová HUMUSOFT MartinaM@humusoft.cz

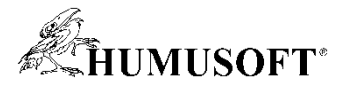

## **Campus-Wide licence v přehledu**

### Motto: *"MATLAB Access for Everyone, Anywhere"*

- Kompletní konfigurace produktů kromě certifikačních kitů
- MATLAB Parallel Server s neomezeným počtem procesů
- **▲ Další služby** 
	- ◆ Online Training Suite
	- ◆ MATLAB Online, Drive, Mobile
	- **▲ MATLAB Grader**
- **Akademická licence** (není možné komerční využití)
- MATLAB může být nainstalován na všech počítačích školy
- ◆ Síťové instalace, Designated Computer instalace, Individual instalace
- Individuální instalaci mohou mít **všichni zaměstnanci i všichni studenti univerzity**, a to **i na svých soukromých osobních počítačích**

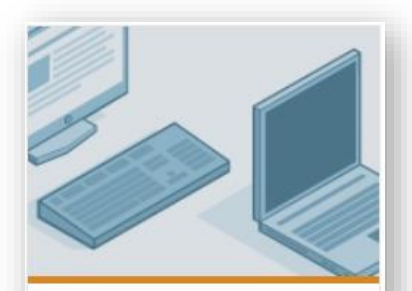

**MATLAB Campus** License

» Get MATLAB for everyone

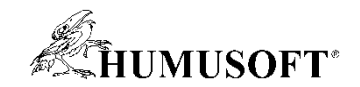

### **Přístup ke Campus-Wide licenci**

### prostřednictvím MATLAB Portálu příslušné univerzity

Např pro VUT:

*<https://www.mathworks.com/academia/tah-portal/brno-university-of-technology-31462990.html>*

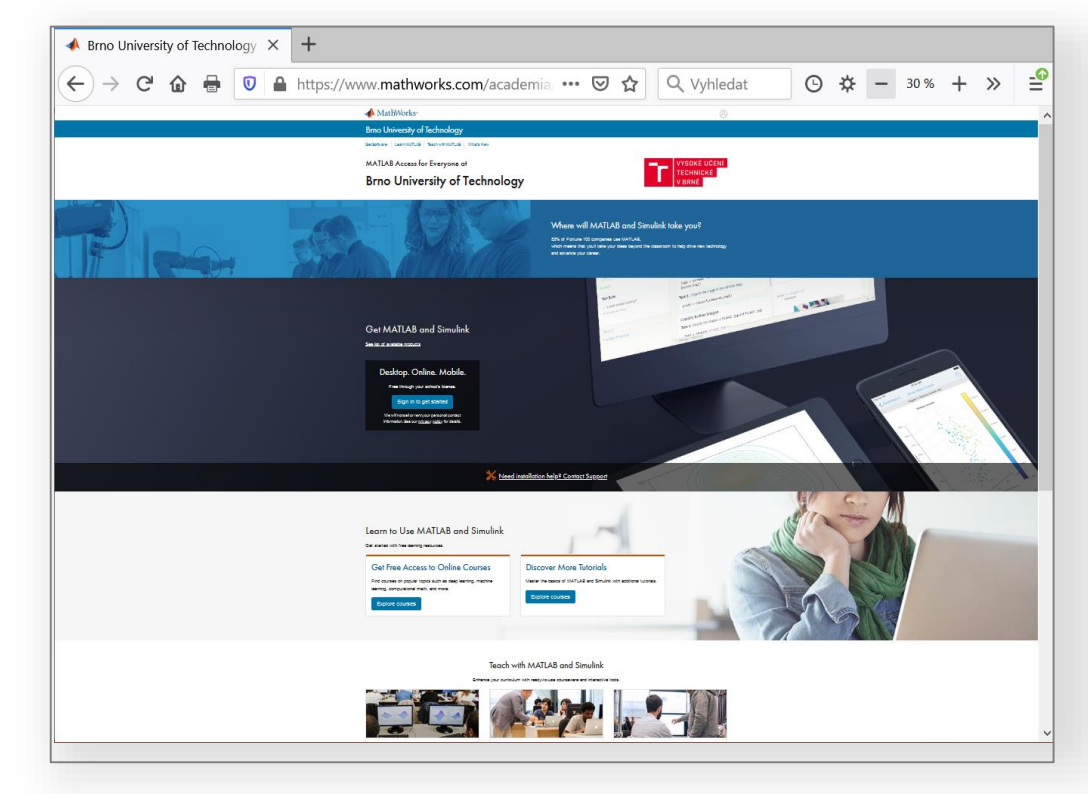

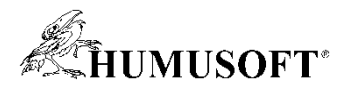

## **MATLAB Online Training Suite**

### **(MATLAB Academy)**

- Sada online kurzů
- K dispozici kdykoli a kdekoli **postačuje** počítač s **webovým prohlížečem**
- **Vlastním tempem**, možnost kurz kdykoli přerušit
- Průběžné kvízy **okamžitá zpětná vazba** k řešení úloh
- **Osvědčení** o absolvování (pdf nebo **online odkaz**)

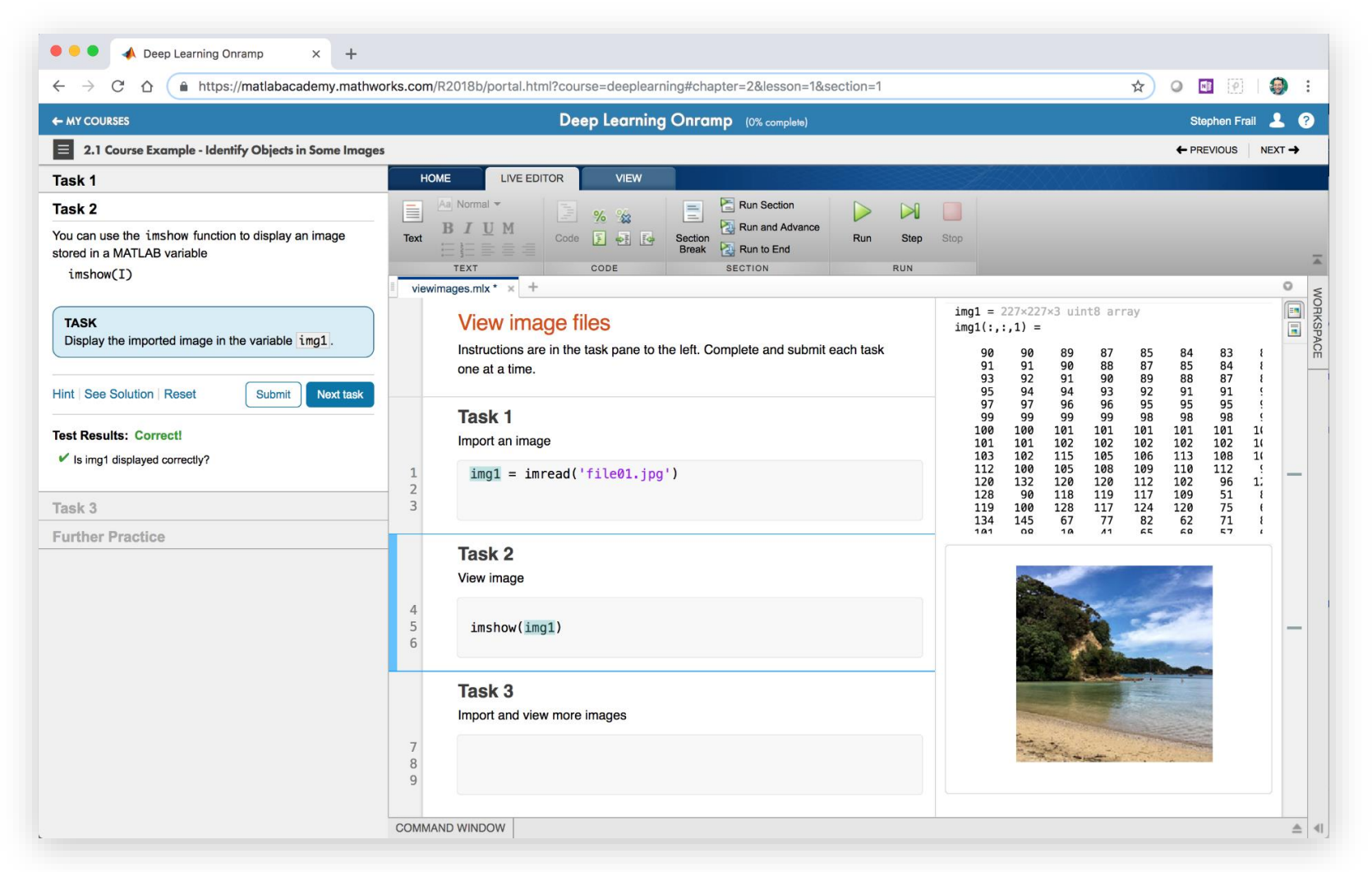

### *<https://matlabacademy.mathworks.com/>*

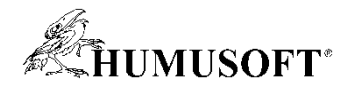

## **Aktuální přehled MATLAB online kurzů**

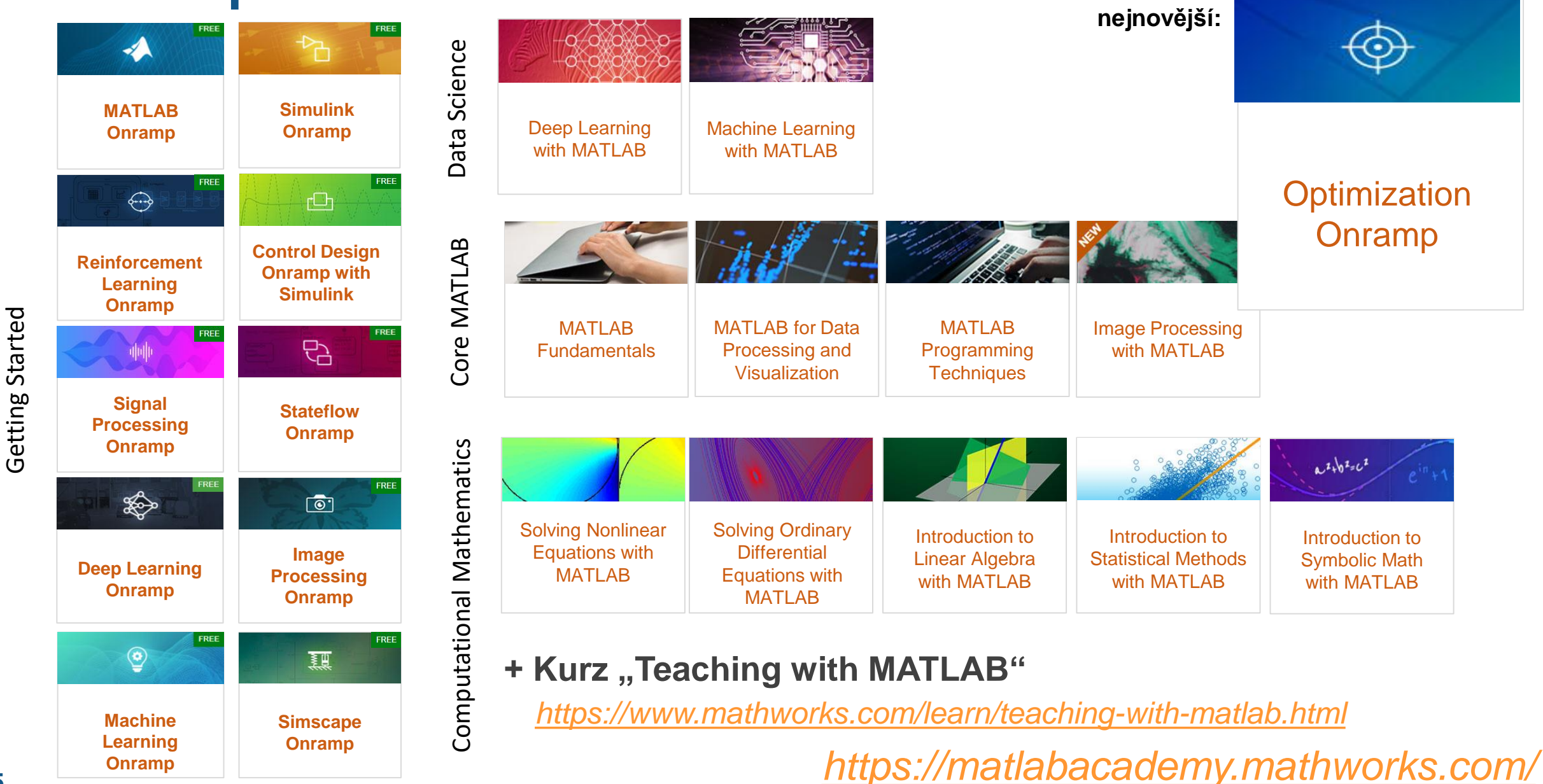

**Onramp**

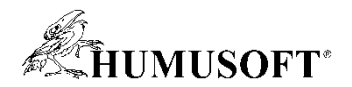

### **Cloudové služby v Campus-Wide licenci:**

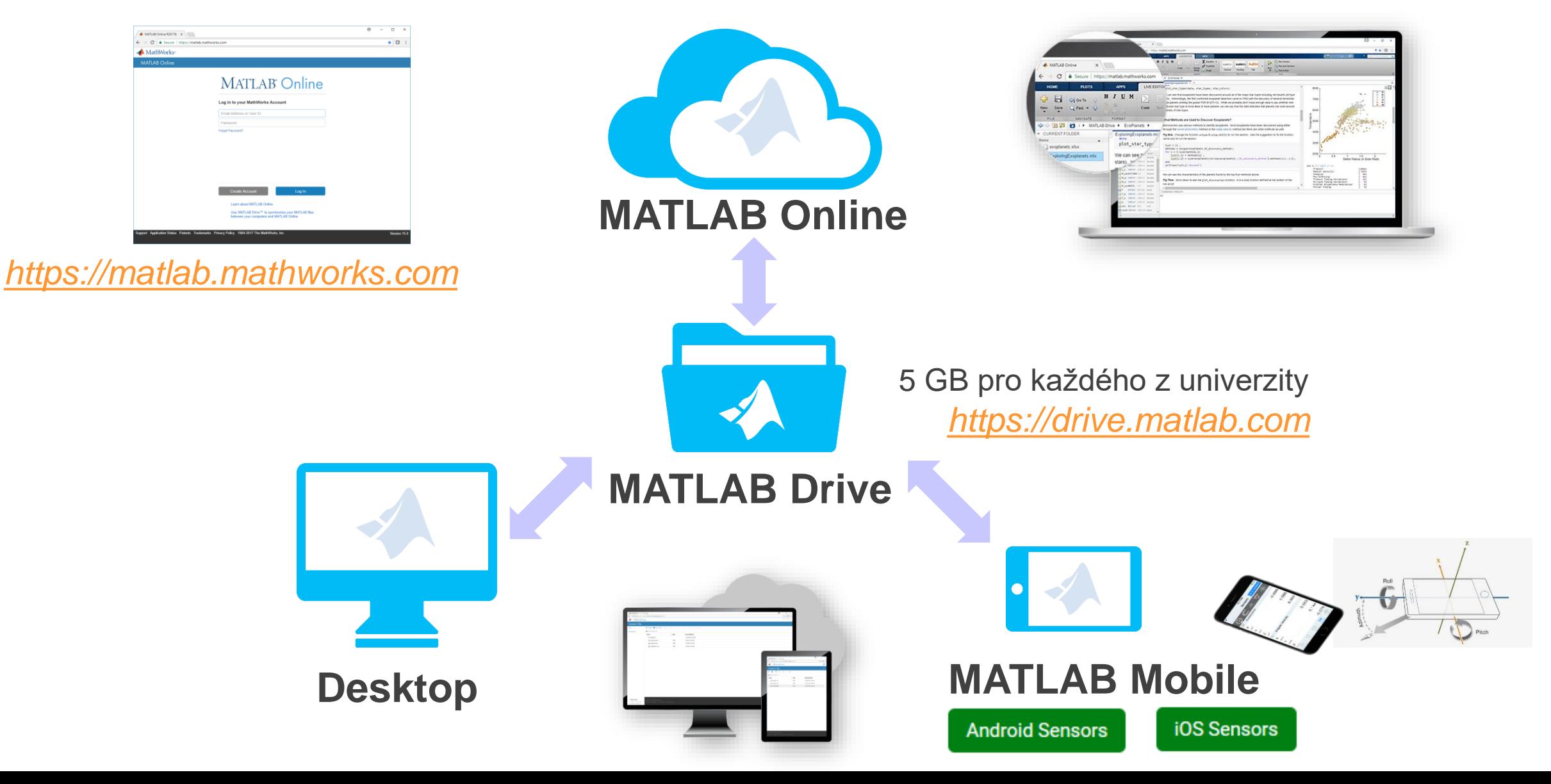

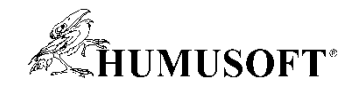

### **MATLAB Grader v přehledu**

- **·** Interaktivní výuka
	- tvorba interaktivních úloh a jejich distribuce studentům
	- sdílení úloh s dalšími instruktory
- Automatizované hodnocení úloh
	- okamžitá zpětná vazba
	- analýza úspěšnosti (studenta, skupiny)
- **Integrace s Learning Management System** 
	- Moodle (obecně splňující standardy LTI 1.1, 1.3, aj.)
- Připravené úlohy

**Your Script** Save C Rese 1 % Load the data. Every day from 1900 - 2017. 2 BostonTemps = readtable('BostonDailyHighLowTemps.xlsx'); 4 % Group by day of year. Then find the average low temperatu 5 % for each day of the year and the standard deviation of th 6 % temperature for that day. 7 gDays = findgroups(day(BostonTemps.Date, 'dayofyear')); 8 avgTmin = splitapply(@mean, BostonTemps.Tmin, gDays); 9 stdTmin = splitapply(@std, BostonTemps.Tmin, gDays); 11 % Find the number of days in each year where Tmin < avgTmin

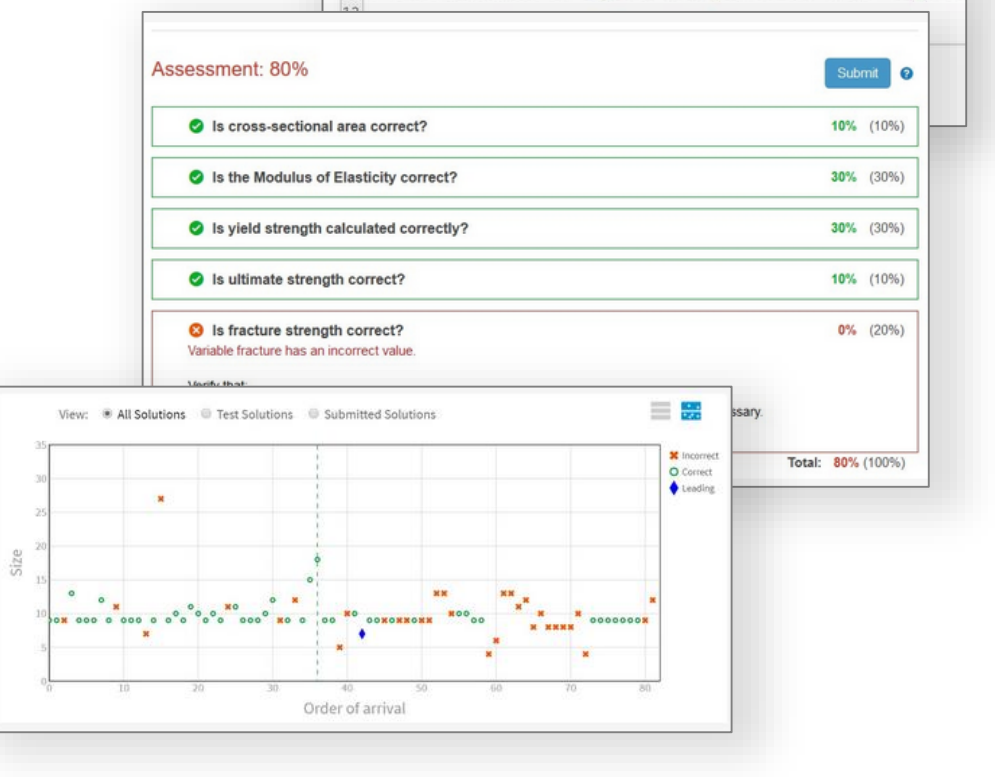

*[https://grader.mathworks.com](https://grader.mathworks.com/)*

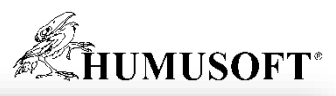

 $\left\vert \left\langle \gamma\right\rangle \right\vert$ 

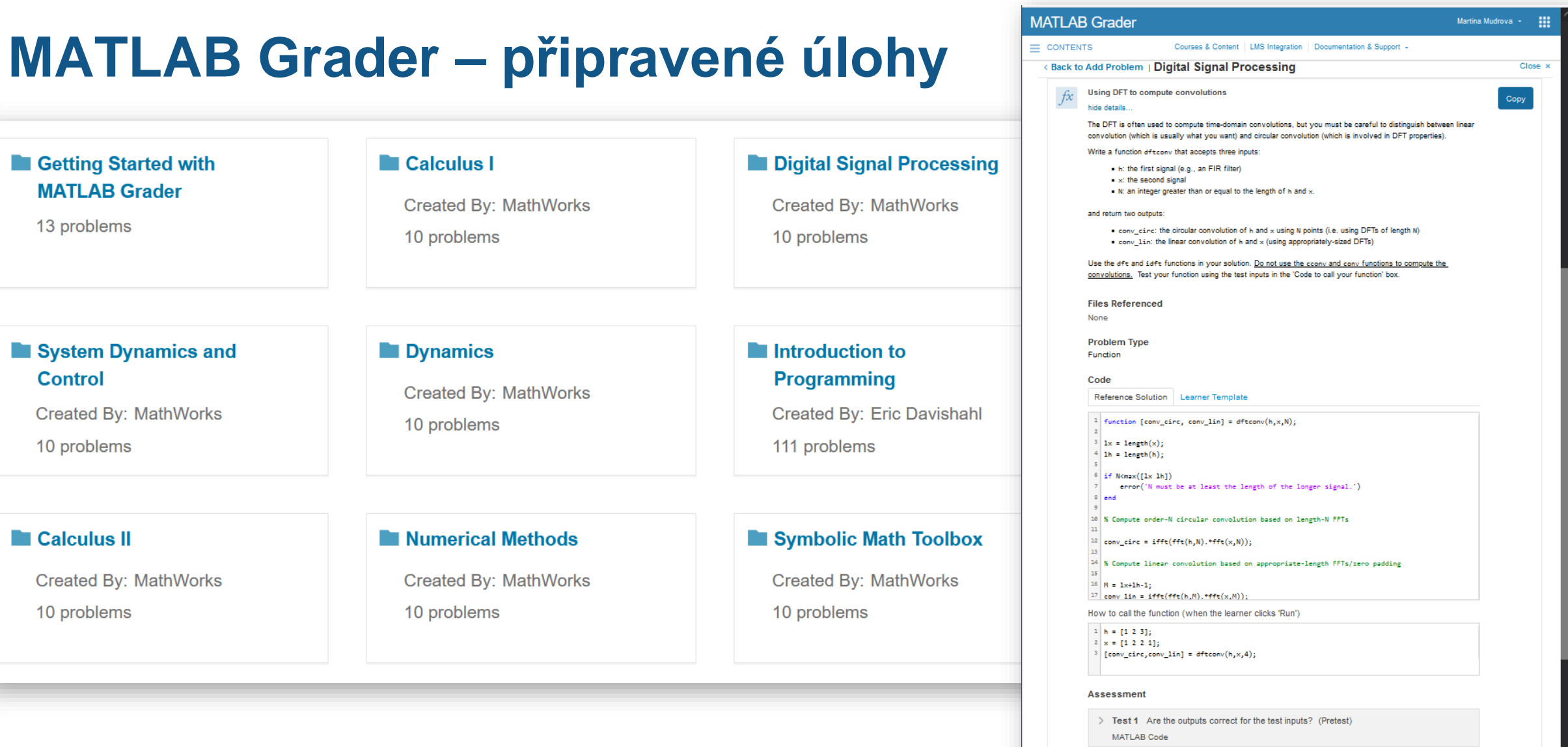

> Test 2 Are the outputs correct for randomized inputs?

MATLAB Code

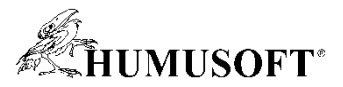

## **MATLAB CourseWare**

### **Materiály pro podporu výuky v oblastech:**

- Artificial Intelligence
- Biological and Health Sciences
- Business Economics and Finance
- **Calculus**
- **Chemistry**
- **Controls**
- Data Science
- Earth, Ocean, and Atmospheric Sciences
- Intro to Engineering
- **Mechanical Engineering**
- **Neuroscience**
- **Physics**
- Risk Management
- Robotics
- Signal Processing and Communications

### **Příklady, LiveScripty, Curricula, Videa, Knihy, Virtual. labs, Apps, Články, Odkazy ...**

*<https://www.mathworks.com/academia/courseware.html>*

#### **Convolution in Digital Signal Processing**

**Curriculum Module** 

Created with R2020b. Compatible with R2020b and later releases

#### Description

This package contains live scripts and supporting data files centered around the fundamentals of convolution in digital signal processing. These materials are designed to be flexible and can be easily modified to accommodate a variety of teaching and learning methods. Used in a sequence, the live scripts progressively add depth to the topic. However, each script can be easily adapted for standalone use. We include a brief background, interactive illustrations, tasks, reflection questions, application examples, and guided exercises for the different concepts explored

#### **Suggested Prework**

MATLAB Onramp - a free two-hour introductory tutorial to learn the essentials of MATLAB

#### **Details**

#### convolutionBasics.mlx

Products: MATLAB, Signal Processing Toolbox

- **Learning Goals:** • Define and compute convolution of two 1-D signals
- Use FFT to compute 1-D convolution
- Define and compute circular convolution
- Achieve equivalence between circular and linear convolution

#### convolutionLTI.mlx

Products: MATLAB, Signal Processing Toolbox Data files: ringtone.wav, 1st\_baptist\_nashville\_balcony.wav

- **Learning Goals:**
- Identify the moving average operation as a simple LTI system
- Define an LTI system
- Compute the output of an LTI system for an arbitrary input signal given its impulse response

#### convolutionFilters.mlx

Products: MATLAB, Signal Processing Toolbox, Image Processing Toolbox (optional), Deep Learning Toolbox (optional) Data files: lettert.png, flower.jpg

#### **Learning Goals:**

- Explain the frequency domain implications of convolving two signals in the time domain
- Apply convolution to perform low pass filtering of signals
- Define and compute convolution of two 2-D signals • Perform spatial filtering of images to achieve effects such as blurring and embossing

#### practiceExerciseSolns.mlx

This script contains completed solutions for all the practice problems

• ...

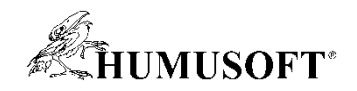

## **Další zdroje pro výuku / samostudium / inspiraci**

- Pro učitele: Kurz *Teaching with MATLAB <https://www.mathworks.com/learn/teaching-with-matlab.html>*
- *<https://www.mathworks.com/academia/online-teaching/virtual-labs.html>* Virtuální laboratoře, vzdálený přístup k HW, domácí projekty
- **Materiály pro podporu online výuky (LiveScripts,...)**

*<https://www.mathworks.com/academia/online-teaching/instructional-resources.html>*

- *Convolution in Digital Signal Processing*
- *Descriptive Statistics and Probability Distributions*
- *Vector Arithmetic*
- **Distance Learning Community** • ...

*<https://www.mathworks.com/matlabcentral/topics/distance-learning.html>*

**File Exchange** 

*<https://www.mathworks.com/matlabcentral/fileexchange>*

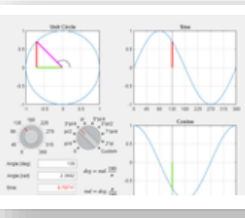

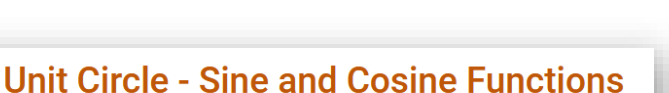

version 1.0 (176 KB) by Michal Blaho

Visualization of sine and cosine function values inside unit circle

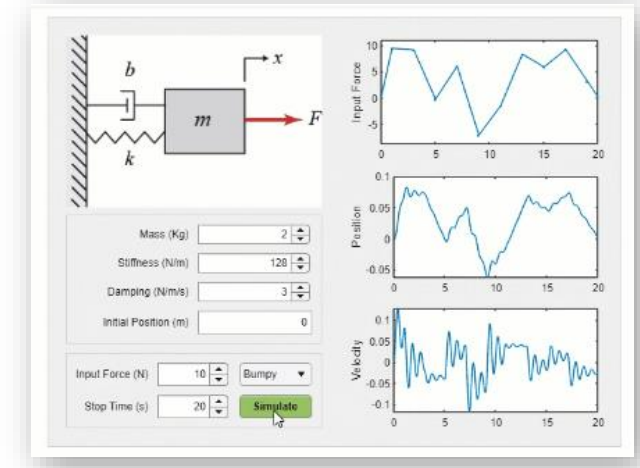

## **PASS licence**

**(Primary and Secondary School) = multilicence pro SŠ**

### **Obsahuje**

- MATLAB + Simulink + >50 nadstaveb
- MATLAB Online

### **Využití**

- STEM (*science, technology, engineering, math*)
- HW projekty (Arduino, ...), stud. soutěže,...

### **CourseWare pro věk 10+**

- "*Bytes and Beats*",
- "*Pixels to Pictures*",
- "*Discover Robotics*",
- a další...

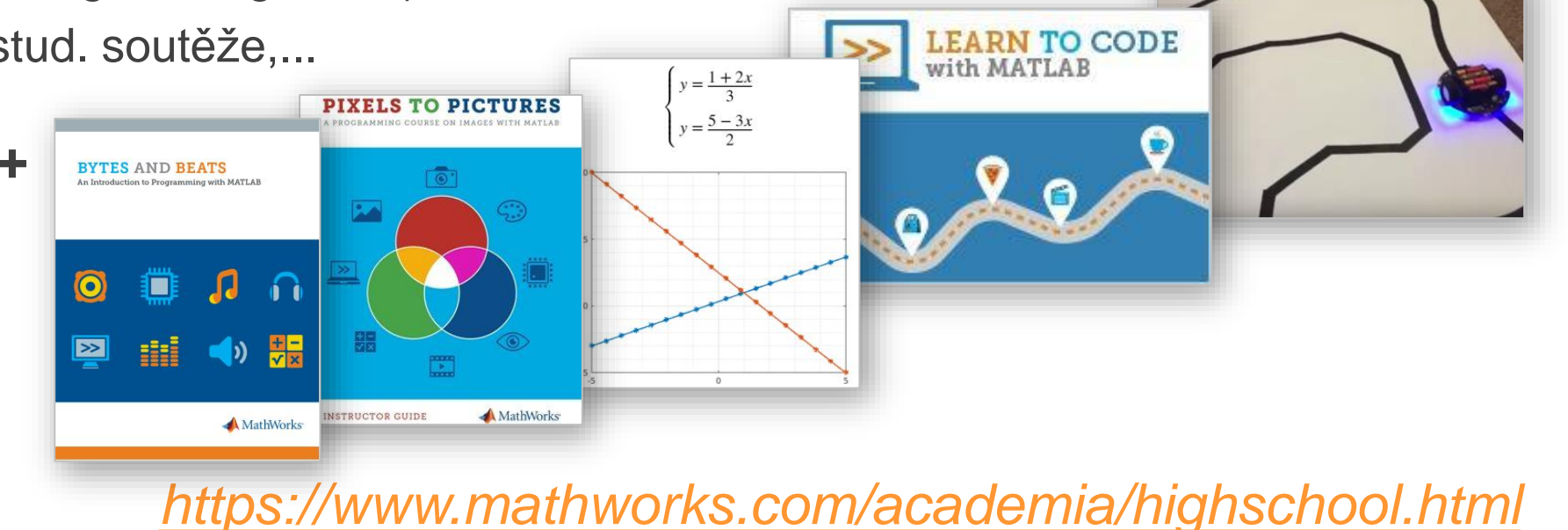

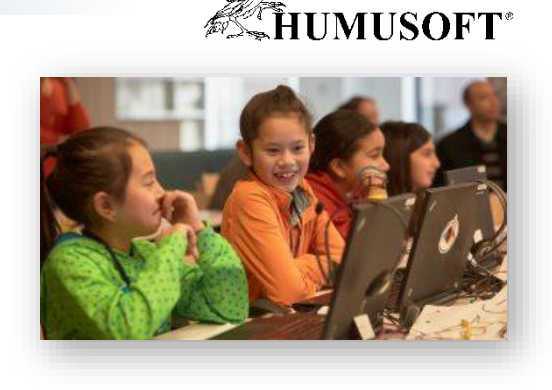

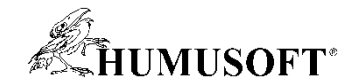

### **Zítra:**

### **Ukázka použití MATLAB Grader**

Anna Tocháčková *(učitel)* a Martina Mudrová *(student)*